**Symbol Tables and Static Checks**

Lecture 16

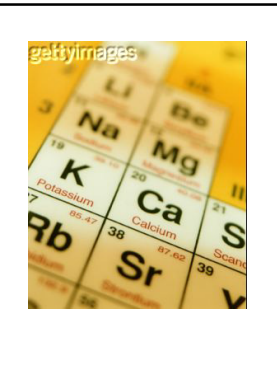

**Outline**

- How to build symbol tables
- How to use them to find
	- multiply-declared and
	- undeclared variables.
- How to perform type checking

**The Compiler So Far**

- Lexical analysis
	- Detects inputs with illegal tokens  $\cdot$  e.g.: main\$ ();
- Parsing
	- Detects inputs with ill-formed parse trees • e.g.: missing semicolons

CS 536 Spring 2001

## • Semantic analysis

- Last "front end" phase
- Catches all remaining errors

CS 536 Spring 2001

# **Introduction**

CS 536 Spring 2001

- typical semantic errors:
	- multiple declarations: a variable should be declared (in the same scope) at most once
	- undeclared variable: a variable should not be used before being declared.
	- type mismatch: type of the left-hand side of an assignment should match the type of the righthand side.
	- wrong arguments: methods should be called with the right number and types of arguments.

CS 536 Spring 2001

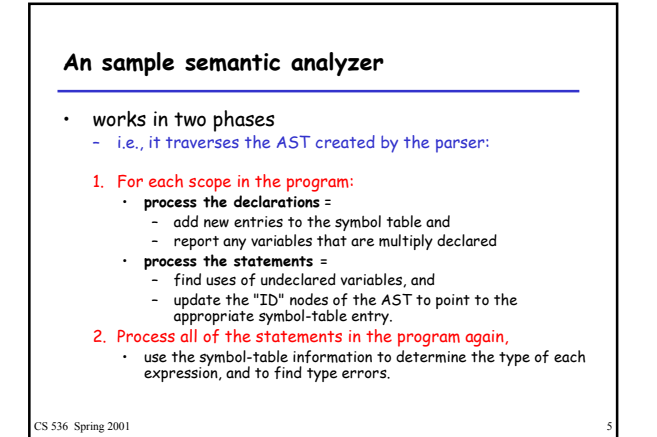

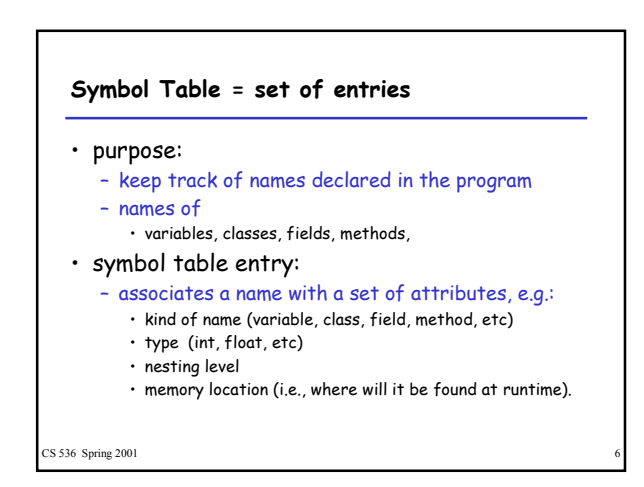

#### **Scoping**

- symbol table design influenced by what kind of scoping is used by the compiled language
- In most languages, the same name can be declared multiple times
	- if its declarations occur in different scopes, and/or
	- involve different kinds of names.
- CS 536 Spring 2001

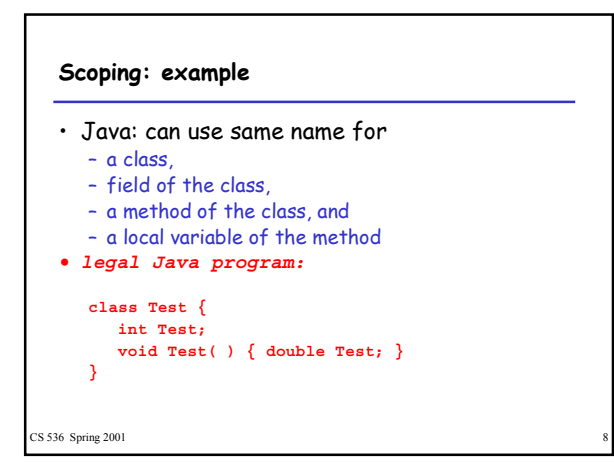

# **Scoping: overloading**

- Java and C++ (but not in Pascal or C):
	- can use the same name for more than one method – as long as the number and/or types of parameters
	- are unique.

int add(int a, int b); float add(float a, float b);

CS 536 Spring 2001

# **Scoping: general rules**

- The scope rules of a language:
	- determine which declaration of a named object corresponds to each use of the object.
	- i.e., scoping rules map uses of objects to their declarations.

#### • C++ and Java use **static scoping**:

- mapping from uses to declarations is made at compile time.
- C++ uses the "most closely nested" rule
	- a use of variable x matches the declaration in the most closely enclosing scope
	- such that the declaration precedes the use.

CS 536 Spring 2001

### **Scope levels**

- Each function has two or more scopes:
	- one for the parameters,
	- one for the function body,
	- and possibly additional scopes in the function  $\cdot$  for each *for* loop and
		- each nested block (delimited by curly braces)

CS 536 Spring 2001

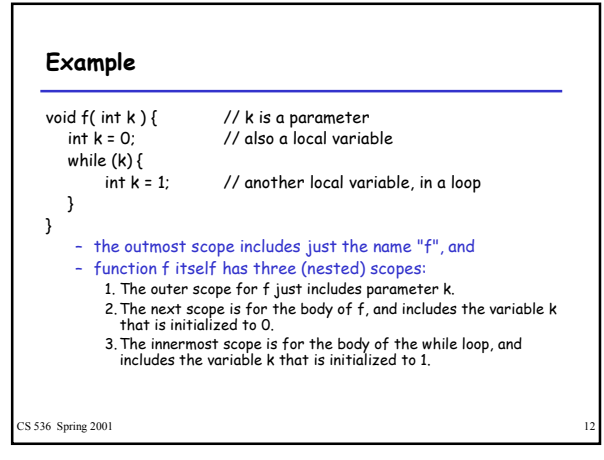

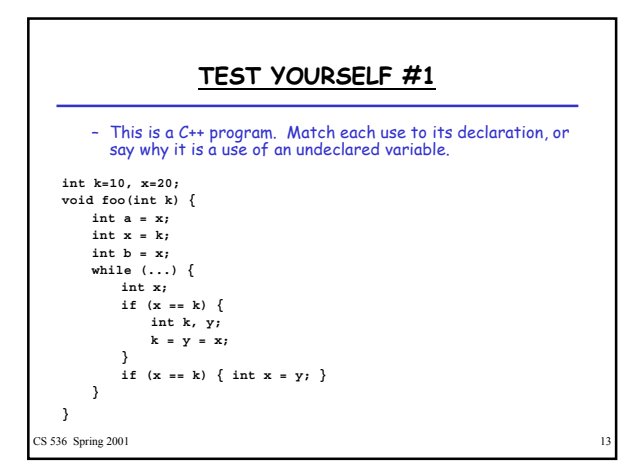

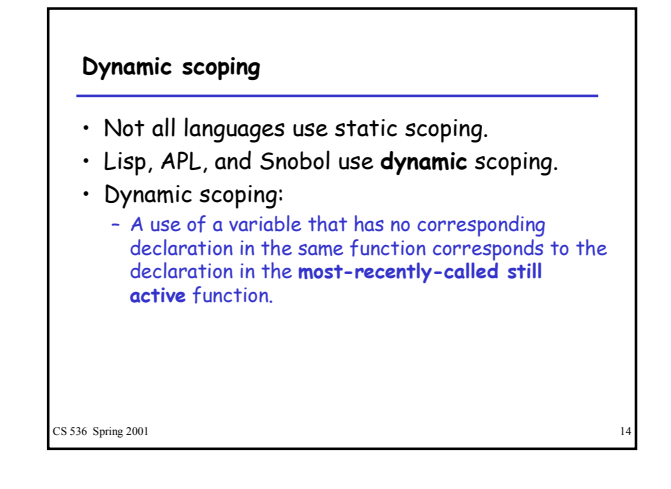

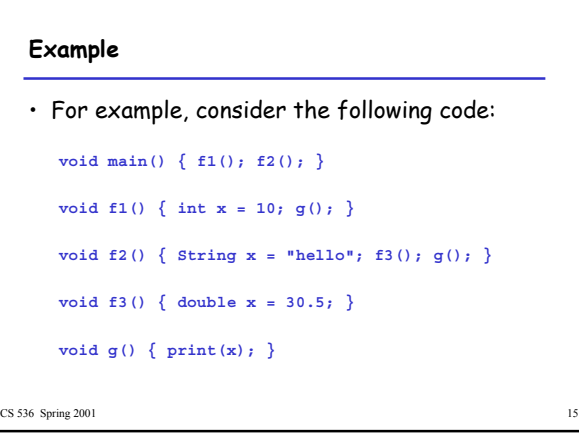

# TEST YOURSELF #2

– Assuming that dynamic scoping is used, what is output by the following program?

**void main() { int x = 0; f1(); g(); f2(); }**

**void f1() { int x = 10; g(); }**

**void f2() { int x = 20; f1(); g(); }**

**void g() { print(x); }**

CS 536 Spring 2001